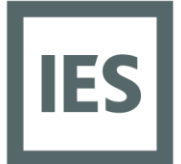

**Glasgow Head Office** Integrated Environmental **Solutions Limited** Helix Building, Kelvin Campus West of Scotland Science Park Glasgow G20 OSP UK T+44 (0) 141 945 8500

# **VE Compliance Accreditation Exams Advice for Candidates**

IES offers routes to three levels of accreditation. Each level has an examination associated with it. Candidates can opt to sit all of the exams or select the levels they wish to be accredited for. In these examinations candidates will be required to demonstrate their understanding both through practical application of the software and answering a series of multiple choice questions.

### **Level 3 – EPC's via SBEM**

This section of the examination will require candidates to work on an example project using the <Virtual Environment>.

Some of the key elements that candidates should be familiar with include:-

- SBEM zoning rules
- Manipulation of model geometry using EITHER ModelIT or Sketchup
- Assigning NCM activities to zones
- Setting SBEM room properties (permeability, ventilation, lighting details etc.)
- Use of the Construction database including copying constructions from the System database
- Editing Psi values
- Generation and of application of HVAC system properties
- Generation of EPC's
- Creating and archive (.cab) file at various stages of the exam

Once an analysis has been run candidates will be asked to extract key results and draw conclusions and recommendations from them.

The exam will conclude with a short series of relevant multiple choice questions.

### **Level 4 – Multiple Choice Questions**

In this section of the examination candidates will be given 40 multiple choice questions over a 30 minute period. This will test the candidate's knowledge on Part 2LA regulations, associated documentation and application of the Virtual Environment.

Candidates will be provided with a copy of:

- Approved Document L2A
- Improving the energy efficiency of our buildings A guide to energy performance certificates for the construction, sale and let of non-dwellings
- National Calculation Methodology (NCM) modelling guide

These are for reference during the exam. Candidates will also be able to use the <Virtual Environment> to determine answers.

Some example questions candidates can expect include the following:-

### www.iesve.com

EUROPE | NORTH AMERICA | ASIA | AUSTRALIA Registered in Scotland Number SC151456

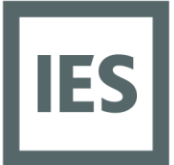

**Glasgow Head Office** Integrated Environmental Solutions Limited Helix Building, Kelvin Campus West of Scotland Science Park Glasgow G20 OSP UK T +44 (0) 141 945 8500

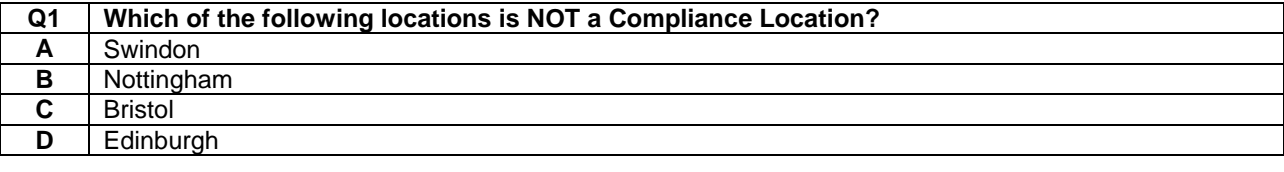

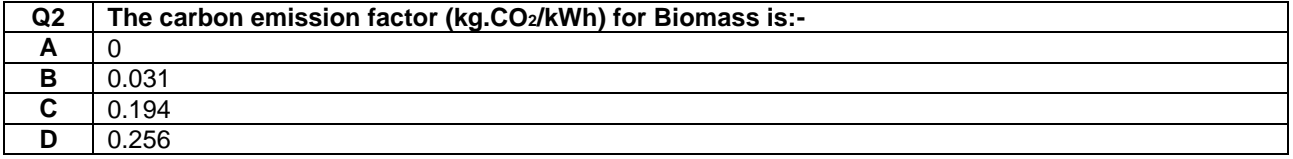

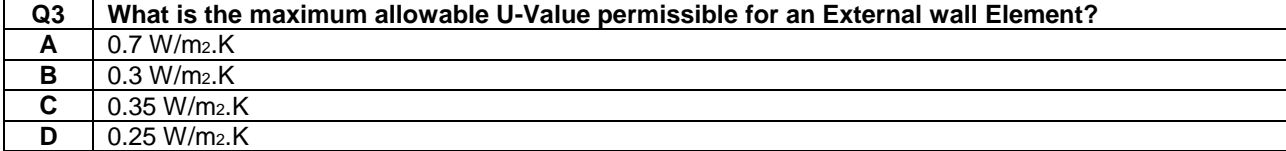

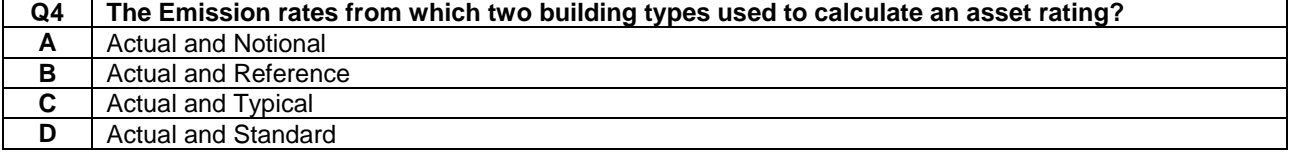

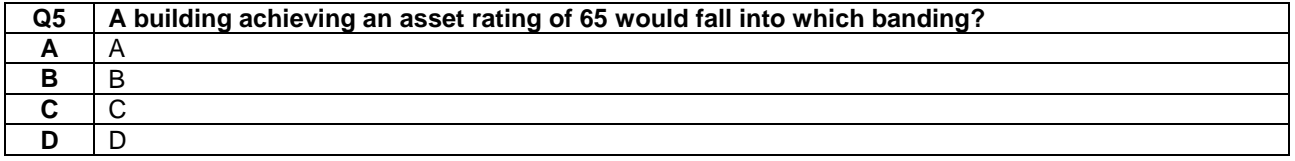

### **Level 5 – Part L2A and EPC's via DSM**

This section will require candidates to work on an example project using the <Virtual Environment>. Some of the key elements candidates should be familiar with include:-

- Manipulation of model geometry using EITHER ModelIT or Sketchup
- Assigning NCM activities to zones
- Setting lighting power density control properties
- Use of the Construction database including copying constructions from the System database
- Generation and of application of HVAC system properties
- Input BRUKL document details
- Generation of a BRUKL Document
- Generation of EPC's
- Creating and archive (.cab) file at various stages of the exam
- Interrogation of results using Vista

Once an analysis has been run candidates will be asked to extract key results and draw conclusions and recommendations from them.

The exam will conclude with a short series of relevant multiple choice questions.

## www.jesve.com

EUROPE | NORTH AMERICA | ASIA | AUSTRALIA Registered in Scotland Number SC151456